## MLP with softmax output function

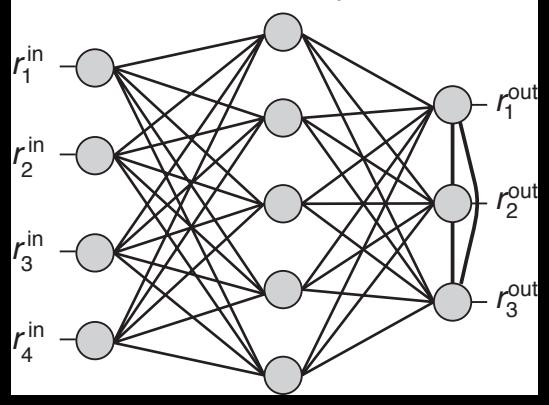